In the ever-evolving world of cryptocurrency, securing your digital assets is paramount. One of the most effective ways to safeguard your investments is by using a **crypto cold wallet**. This guide will walk you through the essentials of setting up and using a cold wallet, ensuring your assets remain safe from online threats.

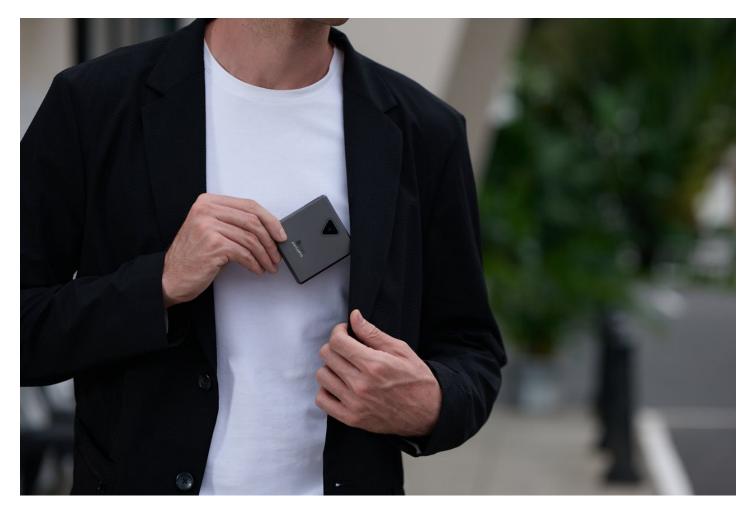

## What is a Crypto Cold Wallet?

A crypto cold wallet is a type of cryptocurrency wallet that is not connected to the internet. This offline storage method significantly reduces the risk of hacking and unauthorized access. Cold wallets can come in various forms, including hardware wallets, paper wallets, and even offline computers.

"A cold wallet is an essential tool for anyone serious about securing their cryptocurrency investments." - Crypto Security Expert

### **Types of Crypto Cold Wallets**

- Hardware Wallets: These are physical devices designed to store your private keys offline. Examples include the Ledger Nano S and Trezor Model T.
- · Paper Wallets: A paper wallet involves printing your private and public keys on a piece of paper, which you then store in a secure location.
- · Offline Computers: Some users prefer to use an old computer that is never connected to the internet to store their private keys.

## Setting Up Your Crypto Cold Wallet

Setting up a crypto cold wallet can seem daunting, but it is a straightforward process if you follow the right steps. Here's a detailed guide:

## **Choosing the Right Cold Wallet**

Before setting up your cold wallet, you need to choose the right type for your needs. Hardware wallets are highly recommended due to their ease of use and robust security features. For instance, the Ledger Nano S is a popular choice among crypto enthusiasts.

### Initializing Your Hardware Wallet

Once you have your hardware wallet, follow these steps to initialize it:

- 1. Connect the hardware wallet to your computer using the provided USB cable.
- 2. Follow the on-screen instructions to set up a new wallet. This typically involves creating a PIN and writing down a recovery seed phrase.

3. Store the recovery seed phrase in a secure location. This phrase is crucial for recovering your wallet if it is lost or damaged.

# **Using Your Crypto Cold Wallet**

After setting up your cold wallet, you can start using it to store your cryptocurrency. Here are some key points to keep in mind:

### **Transferring Funds to Your Cold Wallet**

To transfer funds to your cold wallet, you need to generate a receiving address from the wallet. This address can be shared with others to receive cryptocurrency. Always double-check the address before making any transactions to avoid errors.

#### **Accessing Your Funds**

Accessing funds stored in a **crypto cold wallet** requires connecting the wallet to a computer and using the associated software. For hardware wallets, this process is straightforward and involves entering your PIN and confirming transactions on the device.

## Conclusion

In conclusion, a **crypto cold wallet** is an indispensable tool for anyone serious about securing their digital assets. By understanding the different types of cold wallets and following the proper setup and usage procedures, you can significantly enhance the security of your cryptocurrency investments.

For a visual guide on setting up a hardware wallet, check out this video tutorial.

## References

crypto cold wallet

Your browser does not support the video tag.